#### Version 9.1-GA (9.1.384.4) Release Notes

See the Version 9.1-GA (9.1.384.4) Feature Overview Video article for a video introduction to these features.

# **New Features**

#### **Vulnerability and Ticket Archiving**

RiskVision now provides configuration settings to archive vulnerabilities and tickets. When configured, vulnerabilities and/or tickets that have not been updated within a customer-defined time frame, such as the last 90 days, will be archived. The benefit to archiving these objects is that the scalability and performance for non-archived records will improve because there will be fewer records in the tables to query and perform operations against.

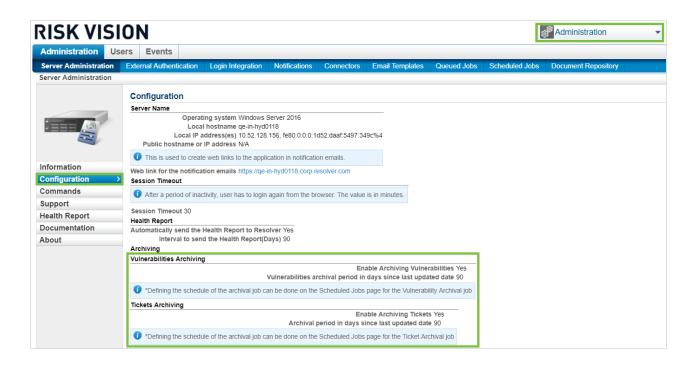

### **KRI Enhancements**

KRI assessments have received two categories of enhancements. First, they can now be restarted and archived. When restarted, users will not be able to edit prior periods. This will enable KRI assessments to behave more like traditional assessments. Second, KRI assessments now support a comment per KRI period so that specific KRI values can be explained.

| Question     | 1 of 12   |        |             |          |                          |                      |           |       |   | 👔 Help                    |
|--------------|-----------|--------|-------------|----------|--------------------------|----------------------|-----------|-------|---|---------------------------|
| Quarterly-c  | ount      |        |             |          |                          |                      |           |       |   |                           |
| Quarterly-co | ount      |        |             |          |                          |                      |           |       |   |                           |
|              |           |        |             |          |                          |                      |           |       |   | More information          |
| Q4           | \$ 2018   | ¢      | 241         | Count    | Includes entire quarter. |                      |           | O × O |   |                           |
| Q3           | \$ 2018   | ¢      | 202         | Count    | Only includes the mont   | ths of August and Se | eptember. | <br>• |   |                           |
| Comments     | Implemen  | tation | Remediation | Evidence | Applicable Entities      | Change History       | Responses |       |   |                           |
| Click to en  | nter text |        |             |          |                          |                      |           |       |   |                           |
|              |           |        |             |          |                          |                      |           |       |   | Keep this comment private |
|              |           |        |             |          |                          |                      |           |       |   |                           |
|              |           |        |             |          |                          |                      |           |       | ± | Follow up 👘 Risk Report   |

## SAML LDAP Group Support

Customers using SAML for authentication will now be able to import LDAP groups associated with user records from their Identity Provider. These LDAP groups can then be used to map user roles in Resolver RiskVision.

### **Ticket Instances Tab**

Tickets now have a Vulnerability Instances tab that shows which vulnerabilities relate to which entities on a ticket. This tab also allows users to mark specific instances as resolved.

| Tinked To                |                                |          |            |                                 |
|--------------------------|--------------------------------|----------|------------|---------------------------------|
| Entities Vulnerabilities | Vulnerability Instances All Ot | ners     |            |                                 |
| Resolve                  |                                |          |            | Filter by - Show all -  Refresh |
| Name                     | ldentifier                     | Severity | Risk Score | Resolution                      |
| None.                    |                                |          |            |                                 |

### **Error Tracking**

A common request we receive from customers is to provide more tools to diagnose performance degradation. To that end, we have provided the following new charts on the Server Administration page:

- 1. Recent Connector Activity: Connectors that have been active in the last thirty minutes
- 2. Currently Running Jobs
- 3. Slow Running Queries

| dministration User      | rs Event      | S         |                           |                 |                                                                                                    |                                                                                                    |                                                                                                    |                                                                                                    |                                                                                     |                                                                                                    |   |
|-------------------------|---------------|-----------|---------------------------|-----------------|----------------------------------------------------------------------------------------------------|----------------------------------------------------------------------------------------------------|----------------------------------------------------------------------------------------------------|----------------------------------------------------------------------------------------------------|-------------------------------------------------------------------------------------|----------------------------------------------------------------------------------------------------|---|
| rver Administration     | External Auth | enticatio | on Login Ir               | ntegration      | Notifications C                                                                                                    | onnectors                                                                                                    | Email Templates                                                                                                    | Queued Jobs                                                                                                    | Scheduled Jobs                                                                      | Document Repository                                                                                                    | - |
| ver Administration      |               |           |                           |                 |                                                                                                    |                                                                                                    |                                                                                                    |                                                                                                    |                                                                                     |                                                                                                    |   |
|                         | Job Name      |           |                           |                 |                                                                                                    |                                                                                                    |                                                                                                    | Job Gro                                                                                                    | up                                                                                  | Execution status                                                                                                    |   |
|                         | Vulnerabilit  | y Summa   | ary Update                |                 |                                                                                                    |                                                                                                    |                                                                                                    | System J                                                                                                    | Jobs                                                                                | Executing since 1 minutes 29 seconds                                                                                                    |   |
|                         | Trending D    | ata Colle | ction for Ad Ho           | oc Views        |                                                                                                    |                                                                                                    |                                                                                                    | System J                                                                                                    | Jobs                                                                                | Executing since 1 minutes 31 seconds                                                                                                    |   |
| eee 🧕                   | Vulnerabilit  | y Affecte | d Entities Incre          | emental Upda    | tes Job                                                                                                    |                                                                                                    |                                                                                                    | System J                                                                                                    | Jobs                                                                                | Executing since 1 minutes 27 seconds                                                                                                    |   |
|                         | Slow F        | Runnin    | g Queries                 |                 |                                                                                                    |                                                                                                    |                                                                                                    |                                                                                                    |                                                                                     |                                                                                                    |   |
| formation >             | Number        | Id        | Duration<br>in<br>seconds | Action          | Sql Statement                                                                                                    |                                                                                                    |                                                                                                    |                                                                                                    |                                                                                     |                                                                                                    |   |
| onfiguration<br>ommands | 1             | 232       | 151                       | Sending         | select this SEVE                                                                                                    | RITY as v0                                                                                                    | from AGL ASSET TO                                                                                                    | D VULNERABILITY                                                                                                    | this group by this                                                                  | SEVERITY                                                                                                    | 1 |
| pport                   | 1.5           |           |                           | data            | CELECT #2                                                                                                    |                                                                                                    |                                                                                                    | -                                                                                                    |                                                                                     | Instant is countries and its and a such FROM ( CELECT                                                                                                    |   |
| alth Report             |               |           |                           |                 | a2v.vulnerability_i                                                                                                    | d, a2v.asset                                                                                                    | id, a2v.systemtenant                                                                                                    | id FROM agl_asset_                                                                                                    | to_vulnerability a2v                                                                | lemtenant_id, COUNT(tt2.asset_id) assets_count FROM (SELECT<br>INNER JOIN agl_vulnerability v ON v.vulnerability_id = a2v.vulnerability_id AND (1                                                                                                    |   |
| cumentation             |               |           |                           |                 |                                                                                                    |                                                                                                    |                                                                                                    |                                                                                                    |                                                                                     | mtenant_id FROM agl_vulnerability_to_cpe v2cpe INNER JOIN<br>)) INNER JOIN agl_asset a ON a.asset_id = os.asset_id UNION ALL SELECT                                                                                                    |   |
| out                     | 2             | 236       | 90                        | Sending<br>data | v2cpe.vulnerability<br>SELECT v.vulnera<br>INNER JOIN ( SE<br>tt0.ticket_id ) tt2 G                                                                                                    | /_id IN (0)) I<br>ibility_id, t2v<br>LECT a.ass<br>ROUP BY t                                                                                                    | NNER JOIN agl_asset<br>/ticket_id FROM agl_v<br>et_id, t2a.ticket_id, a.s                                                                                                    | a ON a.asset_id = a<br>ulnerability v INNER<br>ystemtenant_id FRO<br>ystemtenant_id ) tt3                                                                                                    | app.asset_id UNION<br>JOIN agl_ticketobjec<br>M agl_asset a INNE<br>LEFT OUTER JOIN | iNNER JOIN ag∐ āppication app ON āpp.cp.id = V2̄cpe.cp.g.id AND (1 OR<br>ALL SELECT 100 universbillt), Joit Ansedi, Litt Jsvettentenant.id FROM (<br>1 EV ON L2 vobject_id = vvuinerability_id AND (1 OR vvuinerability_id IN (0)), 100<br>A ONM agL (istectiopic 12 AO R2 as object_id = a.asaziet_id) it 110 Nitt Ticket_id =<br>ag]_vuinerability=vitension ve ON ve vuinerability_id = t13 vuinerability_id WHERE<br>_id                                                                                                    |   |
|                         | 3             | 242       | 86                        | Sending<br>data | v_inc, date Åi<br>agi _vulnerability,<br>U, TO UNION SE<br>dott modified_date<br>av asset [u, d, avvi<br>agi_datestifaation<br>ARD dat object.<br>dato dato biget.<br>dato dato biget.<br>dato dato biget.<br>dato dato biget.<br>dato dato biget.<br>dato dato biget.<br>dato dato biget.<br>dato dato dato dato<br>dato dato dato dato<br>dato dato dato<br>dato dato dato<br>dato dato dato<br>dato dato dato<br>dato dato dato<br>dato dato<br>dato dato<br>dato dato<br>dato dato<br>dato<br>dato dato<br>dato<br>dato<br>dato dato<br>dato<br>dato<br>dato<br>dato<br>dato<br>dato<br>dato | ID cic table<br>ID cic table<br>to patch' a<br>tECT av as<br>ime >= vinerability_idate_ini<br>rerability_idate_ini<br>'agl_owner<br>= av asset_id,<br>('T, 'U', 'D')<br>dc cdc ON<br>> cdc action_<br>s asset_id,<br>('T, 'U', 'D')<br>dc cdc ON<br>('T, 'U', 'D')<br>ime >= vidate_ini<br>ime >= v_idate_ini<br>ime >= v_idate_ini<br>im | _ame III (sqL [Lekted<br>g] exceptionrequest) /<br>stat_id, dut object [JF<br>FROM sqL]sest to<br>the set in the set of the set<br>is the set of the set<br>is the set of the set of the set<br>is the set of the set of the set<br>is the set of the set of the set<br>is the set of the set of the set<br>is the set of the set of the set<br>is the set of the set of the set<br>is the set of the set of the set of the set<br>is the set of the set of t | Diject "agil, vuin, to",<br>AND odc column_nan<br>ROM agil, object, doi<br>le name IN (agil lic<br>uninerability av INNe<br>semt, "agi application<br>gin (T, 'U, 'D) UNN<br>agi, ame IN (agil, co-<br>to, 'D) (agil, agil, 'D)<br>e = v jinct (agil, co-<br>to, 'D) (agil, agil, 'D)<br>RER JOIN agil, asself, 'D)<br>RER JOIN agil, asself, 'D)<br>RER JOIN agil, 'D)<br>RER JOIN agil, 'D)<br>RER JOIN ag | threatobject", Sag Lass<br>kert Akt Akt Akt Akt Akt Akt Akt Akt Akt Ak              | Io_vulnerability av INNER-JOIN agl_object_dot cod ON cod modified_date_lines<br>(d, volnerability) av Junicerability, oper, volg.exceptionereg.to.vuldefn;<br>(d' object_ell') AND cod colject_d = av vulnerability, di AND cod actions flagi IN(V);<br>name IN vulnerability (d) AND cod color abig IN(V) VulNON SELECT<br>vulnerability, di FROM agl_asset_d, vulnerability av INNER JOIN agl_object_dot<br>(g) codported (d) asset; d) av asset (d) asset; d) asset (d) asset; d) asset;<br>g) customathibides '', agl_asset; d) asset; d) agl_object_dot cod (d)<br>g) customathibides '', agl_asset; d) asset; d) agl_object_dot cod (d)<br>asset; d) utNON SELECT vulnerability, av INNER JOIN agl_object_dot<br>(r) (g) (cov; d) agl_opteratorgystem to INNER JOIN agl_object_dot cod (d)<br>asset; d) utNON SELECT vulnerability, di FROM agl_object_dot cod (d)<br>N v casset; d) = app asset; d) N WHER EI 00 utilerability, di = av utilerability<br>and (d) (d) (cot cod) (d) (c) (d) (d) (d) (d) (d) (d) (d) (d) (d) (d |   |

You can also view further information about active server jobs by going to **Administration>Scheduled Jobs**. The **Current Status** column shows the status of scheduled jobs. When a job is triggered, its status will change to *Executing from 'xx'* seconds. Finished jobs have a status of *Not Executing*.

## **Health Reports**

The Health Report now shows the number of attachments, as well as the aggregate storage space consumed by the Attachments folder.

Also, to provide Resolver with important metrics to use for scalability and performance testing and to aid in prioritization of future scalability and performance optimizations, Health Reports will now be automatically sent to Resolver. You can disable this functionality or adjust how frequently Health Reports are sent.

| Administration        | Users  | Events            |          |                            |                      |                    |                  |
|-----------------------|--------|-------------------|----------|----------------------------|----------------------|--------------------|------------------|
| Server Administratio  | n Exte | ernal Authentio   | ation    | Login Integration          | Notifications        | Connectors         | Email Templates  |
| Server Administration | 1      |                   |          |                            |                      |                    |                  |
|                       | C      | onfiguration      | n        |                            |                      |                    |                  |
|                       | Se     | erver Name        |          |                            |                      |                    |                  |
|                       |        |                   | Opera    | ting system Windows        | Server 2016          |                    |                  |
|                       |        |                   |          | al hostname qe-in-hyd      |                      |                    |                  |
|                       |        |                   |          | address(es) 10.52.128      | 8.156, fe80:0:0:0:   | 1d52:daaf:5497:34  | 49c%4            |
|                       |        | Public hostn      | ame or   | r IP address N/A           |                      |                    |                  |
| Information           |        | i) This is used   | to crea  | te web links to the appl   | ication in notificat | tion emails.       |                  |
| Configuration         | , w    | eb link for the   | notifica | ation emails https://qe-   | in-hyd0118.corp.     | resolver.com       |                  |
|                       | - Se   | ssion Timeout     |          |                            |                      |                    |                  |
| Commands              |        | <b>A</b> <i>G</i> | 1. 61    |                            |                      |                    |                  |
| Support               |        | After a perio     | d of ina | ctivity, user has to logir | again from the b     | prowser. The value | e is in minutes. |
| Health Report         | Se     | ession Timeout    | : 30     |                            |                      |                    |                  |
| Documentation         | He     | ealth Report      |          |                            |                      |                    |                  |
| About                 | Au     | utomatically se   | nd the   | Health Report to Res       | olver Yes            |                    |                  |
|                       |        | Interva           | to ser   | nd the Health Report(E     | 0ays) 90             |                    |                  |

## **RiskVision Permissions**

A new permissions check that restricts users access to RiskVision pages based on user permissions has been added and tested against RiskVision default roles. However, while rare, customers with custom roles may run into access issues with specific pages. These are unintended issues and should be reported to Resolver Support as soon as they are encountered.

### **Bug Fixes**

- RRV-1326: Files attached to findings carried forward for restarted assessments will now be accessible.
- RRV-931: Fixed an issue with OpenSSL that caused the Apache Service to log SSL warnings.
- RRV-993: JasperReports Server was upgraded to version 6.4.3 to resolve the following TIBCO vulnerabilities: CVE 2018-5429, 2018-5430, and 2018-5431.
- RRV-1025: The following issues no longer occur:
  - When evidence and files attached to objects such as entities, findings, and tickets are deleted in the UI, they will be deleted from the data/attachments folder.
  - When assessments are restarted, evidence files are linked and not copied, which will result in less storage space being consumed.
- RRV-70: The load time of the Control Results page has been improved.

- RRV-71: Filtering the Control Results page by *Show Applicable* now has improved performance.
- RRV-72: Assessment workflows no longer transition slowly.
- RRV-1757, RRV-1729 and RRV-1892: Documents attached to findings and responses now load correctly.
- RRV-1768: Fixed an issue where documents attached to entities displayed the incorrect version number.
- RRV-935: Users who synchronize findings to the current workflow definitions are no longer added as stakeholders to the related findings.

| Tracking<br>ID | Description                                                                                                    |
|----------------|----------------------------------------------------------------------------------------------------|
| RRV-1017       | JasperReports Server is unresponsive after saving a scheduled report in Internet Explorer.                                                                                                    |
|                | Workaround: This issue can be resolved by refreshing the page                                                                                                    |
| RV-22319       | Not all Microsoft® Word documents can be imported as RiskVision policy documents.                                                                                                    |
|                | <b>Workaround</b> : Most issues can be resolved by manually editing the imported document or by copying and pasting one section a time.                                                                                                    |
| RV-24010       | The default choice template (a drop-down list) does not work with table-type questions.                                                                                                    |
|                | <b>Workaround</b> : Create a new choice template for use with table-<br>type questions.                                                                                                    |
| RRV-2593       | An error message is generated when exporting a JasperReports<br>Server repository using the script js-export.bat. This is the resul<br>of a JasperReports Server bug that creates an error message<br>when one should not be created. The export is fine, and will be |

#### **Known Issues**

|          | able to be successfully imported into the same or another instance of JasperReports Server.                                                                                                    |  |  |  |  |  |
|----------|----------------------------------------------------------------------------------------------------|--|--|--|--|--|
| RRV-2660 | An error message is generated when executing the command:<br>js-exporteverythingoutput-zip repository.zip >>test.log.<br>This is a known issue for Amazon Corretto 8. The export and<br>import of repository.zip is successful and there are no known<br>issues due to this error.                                                                                                    |  |  |  |  |  |
| RV-29911 | Preferred ownership issues:                                                                                                    |  |  |  |  |  |
| RV-29915 | • Viewing assessment details in a program can reveal all stakeholders in the workflow, rather than only the preferred                                                                                                    |  |  |  |  |  |
| RV-35429 | owners in the current stage.                                                                                                    |  |  |  |  |  |
| RV-35741 | • Enabling preferred ownership on a workflow that is already ir                                                                                                    |  |  |  |  |  |
| RV-36862 | use only applies to subsequent preferred ownership assessments that use the workflow.                                                                                                    |  |  |  |  |  |
| RV-36717 | • Deleting preferred ownership from controls after the launch o                                                                                                    |  |  |  |  |  |
| RV-40613 | assessments does not change the assignment of controls to stakeholders.                                                                                                    |  |  |  |  |  |
| RV-40620 | • If content in a program is added at the group level, and if it ha<br>preferred ownership added at the control level, duplicate contro<br>will be created when the program is edited, or when<br>assessments within that program are restarted.                                                                                                    |  |  |  |  |  |
|          | <b>Workaround</b> : Assign the preferred ownership at the same leve<br>as the content added in a program. For example, if the preferred<br>ownership is assigned to the content at the group level, assign<br>the content to the program at the group level. If the preferred<br>ownership is assigned to the content at the control level, assign<br>the content to the program at the control level. |  |  |  |  |  |
|          | • Preferred ownership works only in the first stage of assessment workflows with branching.                                                                                                    |  |  |  |  |  |
|          | • Controls assigned to the assessment stakeholders do not get<br>updated after editing the program to select the following<br>program option: <b>Do not assess controls with preferred</b>                                                                                                    |  |  |  |  |  |

|          | ownership configured when the entities being assessed have<br>no owners that correspond to the preferred owners associate<br>with the control.                                                                                                    |
|----------|----------------------------------------------------------------------------------------------------|
| RV-30240 | A custom dashboard or chart that uses the comment column from the <b>agl_ramitigationtable</b> will fail to execute the query.                                                                                                    |
|          | <b>Workaround</b> : To execute the custom query successfully, rename the comment column to mitigation_comment.                                                                                                    |
| RV-31601 | The cache does not update immediately when controls and sub controls are updated.                                                                                                    |
|          | <b>Workaround</b> : Wait a few minutes for the controls and sub-<br>controls to be updated in the relevant assessments.                                                                                                    |
| RV-33240 | When propagation is enabled, answering the parent entity<br>assessment will not update the scores of its child entities on the<br><b>Program Details page&gt;Assessments tab</b> . Scores are updated<br>correctly on the <b>Assessment Details page &gt; Control Results</b><br><b>tab</b> of the parent. |
|          | <b>Workaround</b> : To update the scores, select the child entity, then select <b>Propagate Control Results</b> from the More Actions drop-down list.                                                                                                    |
| RV-33301 | When a user tries to run a Jaspersoft report after logging out of<br>RiskVision, the report appears to run but is not rendered. The<br>reason the report appears to run is that the Jaspersoft user<br>interface is still available.                                                                       |
|          | <b>Workaround</b> : Close the browser where the Jaspersoft application is running.                                                                                                    |
| RV-33316 | Creating a Table chart-type of Policies no longer executes the query. This issue persists only with the Oracle database.                                                                                                    |
|          | <b>Workaround</b> : To build the chart without errors, ensure that the Selected Columns contain any string-type column at the top an the Audience column is moved down the selected list.                                                                                                    |

| RV-35412 | Risks added to an assessment cannot be removed, even if<br>stakeholder changes the answer choice from any assessme<br>workflow stage.                                                                 |
|----------|----------------------------------------------------------------------------------------------------|
|          | Workaround: Manually delete the risks.                                                                                                    |
| RV-36406 | Adding the same input control multiple times when import<br>RiskVision chart does not produce the desired results.                                                                                    |
|          | <b>Workaround</b> : If you need to have the same input control m<br>than once, create a new input control with a different resou<br>ID.                                                               |
| RV-36472 | It may not be possible to create an assessment that contair dynamic group of more than 17,000 entities.                                                                                               |
|          | <b>Workaround</b> : Whenever a dynamic group contains more the 17,000 entities, split the excess entities into a separate dyn group and then run the assessment.                                      |
| RV-36615 | It is impossible to export JasperReports Server Fusion char formats other than PDF and HTML.                                                                                                    |
| RV-37639 | The schema name is saved in the database in uppercase, e<br>the user entered it in lowercase when creating the schema                                                                                 |
|          | 1. Whenever hyphens are used in the schema name during<br>import, the schema name is converted to uppercase. Exam<br>"schema-name" becomes SCHEMA- NAME.                                              |
|          | 2. When an export is performed with the original name (sch<br>name in lower case), a "schema not found" error message is<br>thrown. Export is successful if the schema name is given in<br>uppercase. |
|          | <b>Workaround</b> : Avoid using hyphens in schema names. If yo must use a hypen, reference the schema name using upper                                                                                |

| RV-37753 | Risks are not auto-identified and text-type sub controls fail<br>when <b>scoring for text-type questions</b> is enabled in                                                                                                    |
|----------|----------------------------------------------------------------------------------------------------|
|          | Questionnaire Presentation Options.                                                                                                    |
| RV-37965 | The Jasper Reports Server installation fails if the length of the installation path is longer than 260 characters.                                                                                                    |
| RV-38326 | The JasperReports Tomcat service fails to start on a computer in<br>the Jasper Reports Server installation path contains special<br>characters, such as \$, %, &, and @. The service does not start<br>even when it is attempted manually. |
| RV-39271 | Users with an assigned <i>Vulnerability severity</i> filter receive an error message when accessing the entity.                                                                                                    |
|          | <b>Workaround</b> : Use <i>Entity Vulnerability General.Severity for this entity</i> as a condition instead of <i>Vulnerability General.Severity</i> .                                                                                     |
| RV-39409 | It is not possible to advance a workflow stage if it is assigned a team of more than 200 stakeholders.                                                                                                    |
| RV-39650 | Control results are not propagated down to related entities if<br>multiple assessments for the related entities are created after th<br>controls results have been propagated by the source entity.                                        |
|          | <b>Workaround</b> : Execute <b>Propagate control results</b> from the Mor<br>Actions drop-down on the <b>Programs &gt; Assessments</b> page.                                                                                               |
| RV-41364 | Entities cannot be copied if they are imported into RiskVision without a primary owner.                                                                                                    |
|          | <b>Workaround</b> : Assign a primary owner to all imported entities before copying them.                                                                                                    |
| RV-42362 | Users with an Entity filter condition of <i>Classification. Internal or external</i> encounter an exception when running reports.                                                                                                    |
|          | <b>Workaround</b> : Avoid using the <i>Classification. External or interna</i> attribute within any filter conditions. Use the <i>Entity. Internal or External</i> attribute instead                                                       |

| RV-42602 | Entities cannot be retrieved for users with the filter condition <i>EntityCustomAttributes_CustomText_1</i> .                                                                                                    |
|----------|----------------------------------------------------------------------------------------------------|
|          | <b>Workaround</b> : Filtering based on CLOB-type columns on the RiskVision server is not supported. Any report attribute to be excluded from filtering must be marked as a non-filterable ('filterable="false") in the <b>ReportAttributes.xml</b> file.                 |
| RV-42629 | Data in RiskVision doesn't honor the <b>EntityCustomAttributes_CustomEncryptedString_1</b> filter.                                                                                                    |
|          | <b>Workaround:</b> Any report attribute to be excluded from filter<br>must be marked as non-filterable ('filterable="false") in the<br><b>ReportAttributes.xml</b> file. ACL filters with conditions based<br>encrypted fields are not supported.                        |
| RV-42839 | Unable to load data to users with the Incident filter condition<br>Incident_Incident_Comment ACL. Filtering based on CLOB-1<br>columns is not supported on the RiskVision server.                                                                                        |
|          | <b>Workaround</b> : To prevent report attributes based on CLOB of<br>similar columns from being displayed in Filter Manager's filter<br>condition field list, mark the report attributes as non-filterable<br>('filterable="false") in <b>ReportAttributes.xml</b> file. |
| RV-42991 | Exceptions requested from Home-Exception Requests are n displayed in the <b>Exceptions</b> tab and <b>Control results</b> drill dov                                                                                                    |
|          | <b>Workaround</b> : Create the exceptions at the assessment level<br>on the <b>Home &gt; Exceptions</b> page.                                                                                                    |
| RV-43058 | The filter condition <i>Entity Custom Attributes. Custom Ration Number 3</i> generates an error.                                                                                                    |
|          | <b>Workaround:</b> Add the Custom Attributes extensions for Flo<br>the <b>ReportAttributes.xml</b> file:                                                                                                    |
|          | Restart Tomcat Services.                                                                                                    |

| RV-45781 | After upgrading from version 7.0 to version 8.5HF2, RV user ar sysadmin cannot login to Standalone Jasper.                                                                                                    |
|----------|----------------------------------------------------------------------------------------------------|
|          | <b>Workaround</b> : After upgrading RiskVision, perform the following steps to login to Standalone Jasper:                                                                                                    |
|          | 1. Log in to RiskVision with a user that has admin privileges.                                                                                                    |
|          | 2. Click <b>R7 Analytics</b> . The Jasper home page is displayed.                                                                                                    |
|          | 3. Navigate to Manage > Users.                                                                                                    |
|          | 4. Click Add User and enter the necessary information.                                                                                                    |
|          | <ol> <li>Go to the<br/>%Home%\Reportserver\ReportServer\postgresql\bin<br/>folder and open pgAdmin3.</li> </ol>                                                                                                    |
|          | 6. Connect to the RiskVision database.                                                                                                    |
|          | 7. Open the <b>jiuser table.</b>                                                                                                    |
|          | 8. Copy the password of the newly created user.                                                                                                    |
|          | <ol> <li>9. Find the sysadmin or rvjasperuser user and change their<br/>password to the copied password.</li> </ol>                                                                                                    |
|          | 10. Restart Jasper services                                                                                                    |
|          | 11. Verify that sysadmin or rvjasperuser user can login to Jasper Standalone using the new password.                                                                                                    |
| RV-46606 | Horizontal scroll bars are missing in JasperReportsServer<br>dashboards that require horizontal scrolling. This is a bug in<br>JasperReports Server version 6.3.0 and will be fixed in a future<br>JasperReports Server release. |

## System Requirements

The following hardware requirements represent the **minimum** system requirements to install Resolver RiskVision<sup>™</sup> V. 9.1. These specifications are for planning purposes only. To learn about the recommended hardware and software for your environment, contact Resolver Support.

| Hardware | Minimum |
|----------|---------|
|          |         |

| Total number of CPU cores | 8                                  |
|---------------------------|------------------------------------|
| Memory                    | 16 GB                              |
| Disk Space                | At least 100 GB of free disk space |

# Supported Versions

This release supports the following versions of third-party software:

| Product                      | Version                              |
|------------------------------|--------------------------------------|
| Operating System             | Microsoft Windows Server® 2008 R2    |
|                              | SPI Standard x64 Edition and         |
|                              | Windows Server® 2012 R2 Standard     |
|                              | x64, Windows Server® 2016            |
| Amazon Coretto (JDK)         | 8                                    |
| Apache Tomcat                | 8.5.32                               |
| Apache Web Server            | 2.4.33                               |
| Apache OpenOffice            |                                      |
|                              | 4.1.4                                |
| Jasper Reports Server        | 6.4.3                                |
| MySQL                        | 5.7.22                               |
| Oracle                       | 12.1.0.2.0                           |
| Web Browser                  | Internet Explorer® 11, Edge, Mozilla |
|                              | Firefox®, Google Chrome®             |
| Adobe® Flash browser plug-in | Adobe® Flash Player, version 11      |
|                              | (optional)                           |

JasperReports Server 6.4.3 comes with the following technologies:

| Product       | Version           |
|---------------|-------------------|
| PostgreSQL    | 9.3.20            |
| Apache Tomcat | 8.0.48            |
| Oracle JDK 8  | 1.8.0_151 (8u151) |